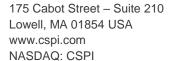

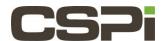

How many ports does the Broker have and what are the port speeds?

## Model:

nVoy Packet Broker

## Software Release:

Broker Software Release, Version 1.0

## Operating System:

The nVoy Broker application runs on a Linux variant. Users do not have access into the operating system

## Information:

The Broker has a total number of 54 configurable ports.

Ports 1 through 48 can be configured with a speed of 1 Gig, 10 Gig or 25 Gig.

Ports 49 through 54 can be configured with a speed of 40 Gig or 100 Gig.

For additional details on the Broker please refer to the Packet Broker User Guide or contact CSPi support at <a href="mailto:support@cspi.com">support@cspi.com</a>

| Revision | <u>Date</u> | <u>Change</u> |
|----------|-------------|---------------|
| 1        | 3/28/2017   | Initial Draft |
|          |             |               |
|          |             |               |